## 都立出願マッピング

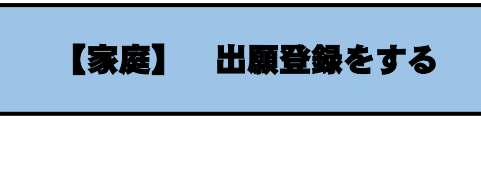

- 1、ミライコンパスの登録
- 2、志願者登録
- 3、写真登録
- 4、出願登録
- →保存して中断で一旦停止。
- 1~4の流れを、指定の日までに済ませる。

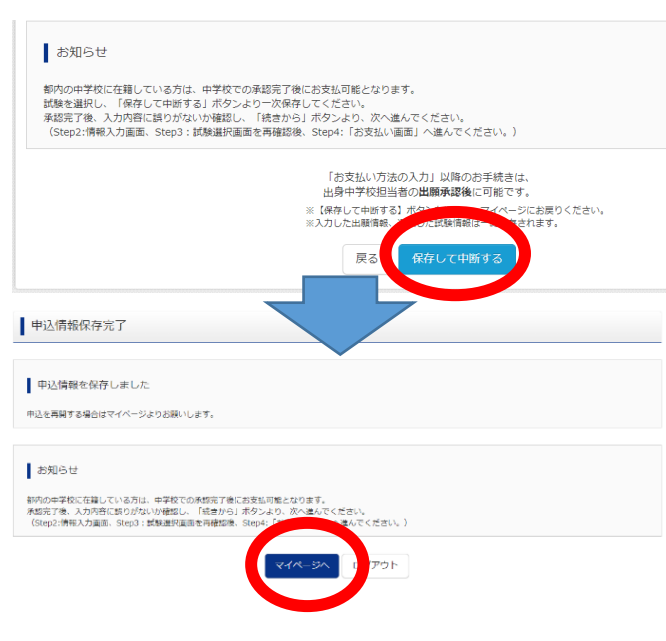

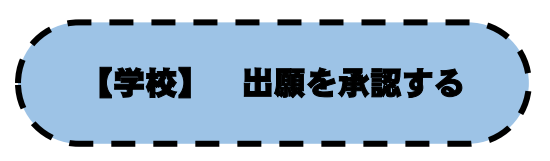

皆さんの出願登録情報を確認してこちらで承認を出します。 →データに間違いがあると差し戻しです。担任の先生に指示により修正をしてください。

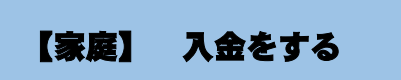

支払いはクレジットカードか納付書での支払い (学校が承認するまで支払いはできません) 右の画面になるまで、進めましょう。

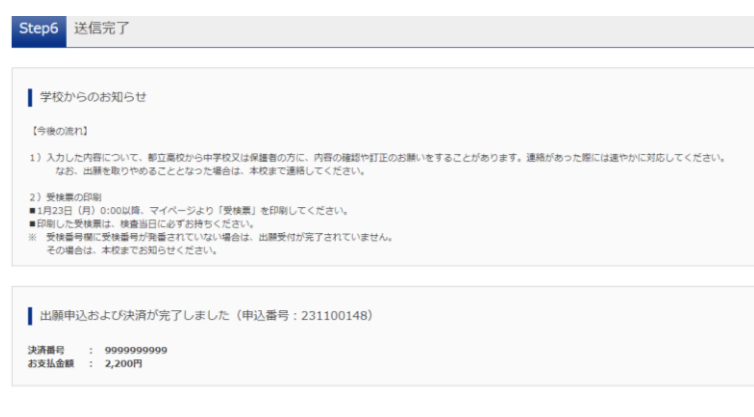

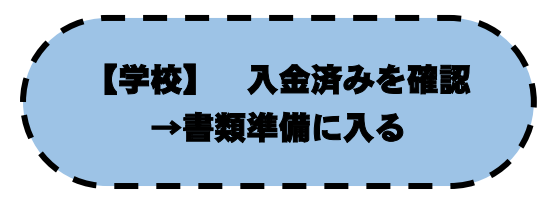

入金済みになっていることを確認→調査書などの書類作成に入ります。 都立の場合は必要書類を中学校が郵送します。(ここが私立高校との違いです)

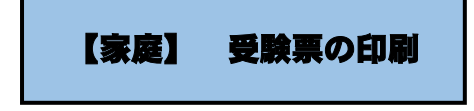

マイページから受験票が印刷可能になります。→入試本番、いってらっしゃい!

## 私立・国立出願マッピング

## 【家庭】 出願登録をする

学校によって求められる内容が違います。

ミライコンパスを登録の上、各学校のホームページから出願登録のページに進みましょう。 支払いについても各学校で指定があるので、その指示に従いましょう。

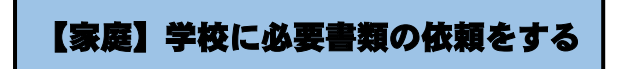

12 月 19 日(月)締め切りの封筒を使って、学校に作成してほしい書類を依頼

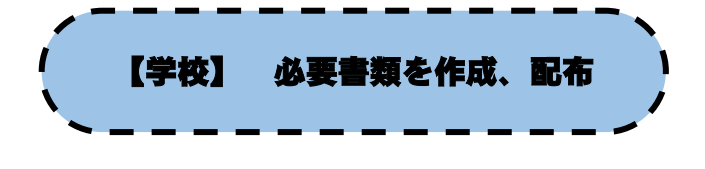

調査書などの必要な書類を学校から受け取る ※ 厳封扱いの封筒は開けないようにする

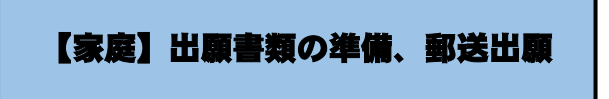

私立や国立は、家庭が郵送で必要書類を送付する →出願完了となります

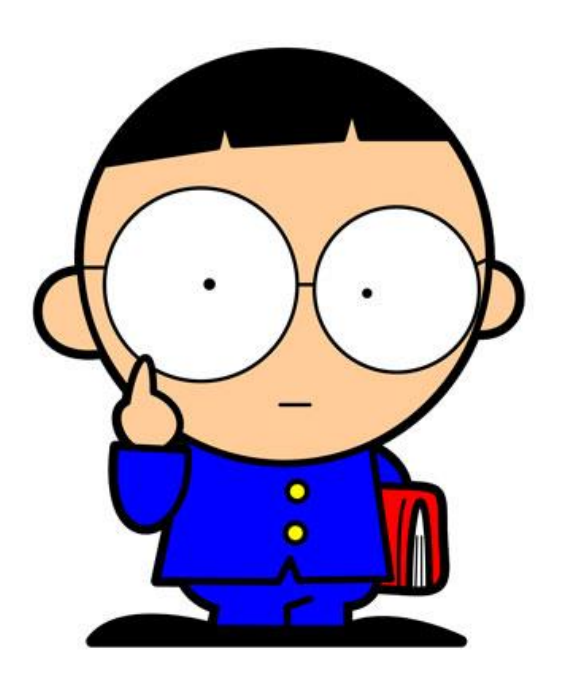